# **Introduction to the Semantic Web**

## **Questions**

- •What is the Semantic Web?
- •Why do we want it?
- •How will we do it?
- •Who will do it?
- •When will it be done?

"XML is Lisp's bastard nephew, with uglier syntax and no semantics. Yet XML is poised to enable the creation of a Web of data that dwarfs anything since the Library at Alexandria."

-- Philip Wadler, *Et tu XML? The fall of the relational empire*, VLDB, Rome, September 2001.

"The web has made people smarter. We need to understand how to use it to make machines smarter, too."

> -- Michael I. Jordan, paraphrased from a talk at AAAI, July 2002 by Michael Jordan (UC Berkeley)

"The Semantic Web will globalize KR, just as the WWW globalize hypertext"

-- Tim Berners-Lee

"The multi-agent systems paradigm and the web both emerged around 1990. One has succeeded beyond imagination and the other has not yet made it out of the lab."

-- Anonymous, 2001

### **IOHO**

- The web is like a universal acid, eating through and consuming everything it touches. - Web principles and technologies are equally good for wireless/ pervasive computing
- The semantic web is our first serious attempt to provide semantics for XML sublanguages
- It will provide mechanisms for people and machines (agents, programs, web services) to come together.
	- In all kinds of networked environments: wired, wireless, ad hoc, wearable, etc.

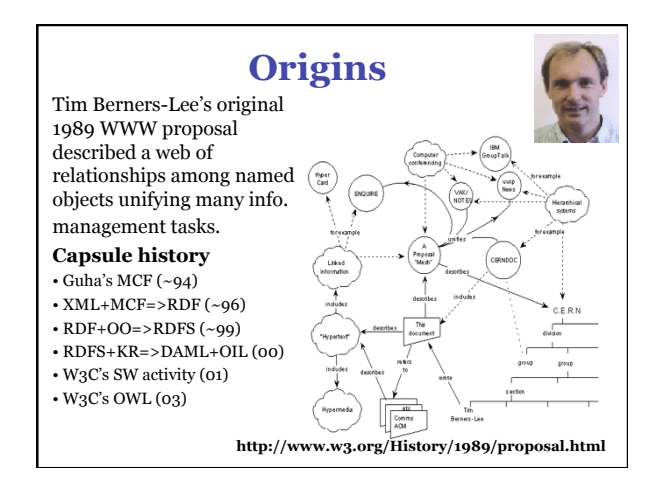

## **W3C's Semantic Web Goals**

### **Focus on machine consumption:**

*"The Semantic Web is an extension of the current web in which information is given well-defined meaning, better enabling computers and people to work in cooperation."*

-- Berners-Lee, Hendler and Lassila, The Semantic Web, Scientific American, 2001

## **TBL's semantic web vision**

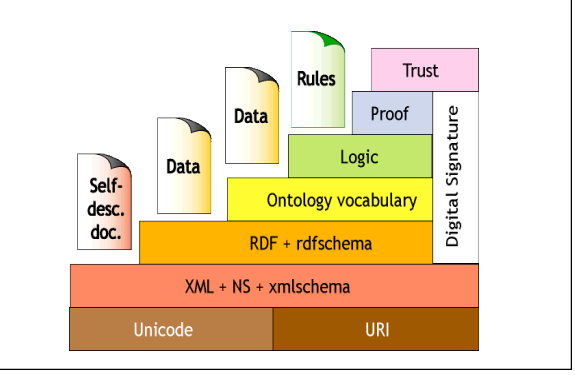

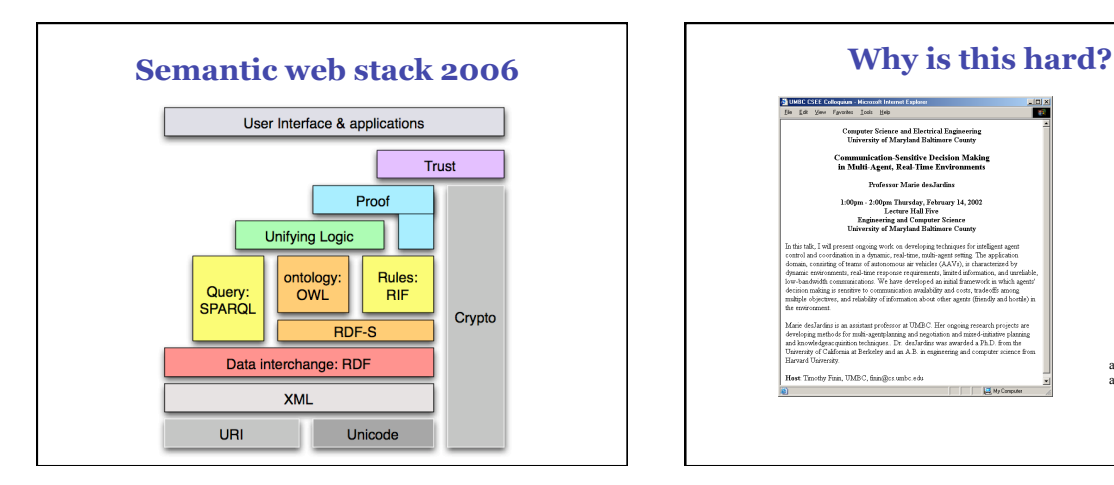

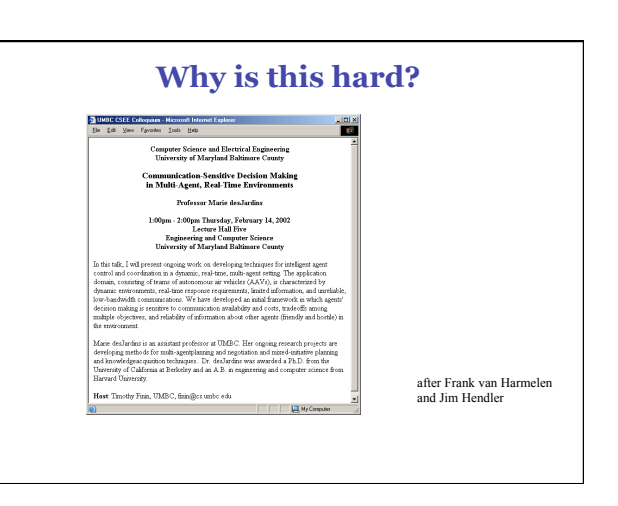

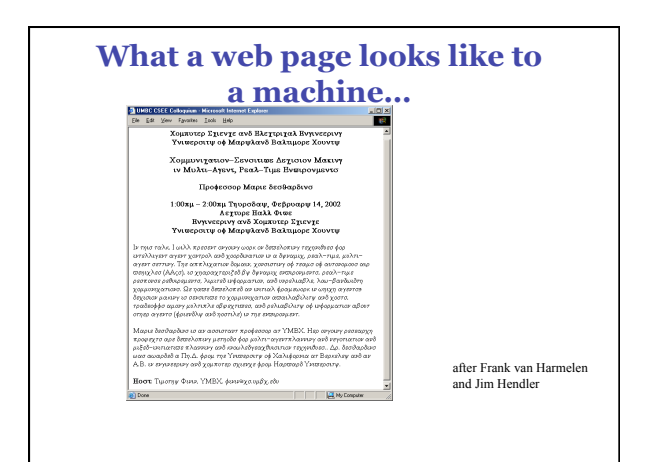

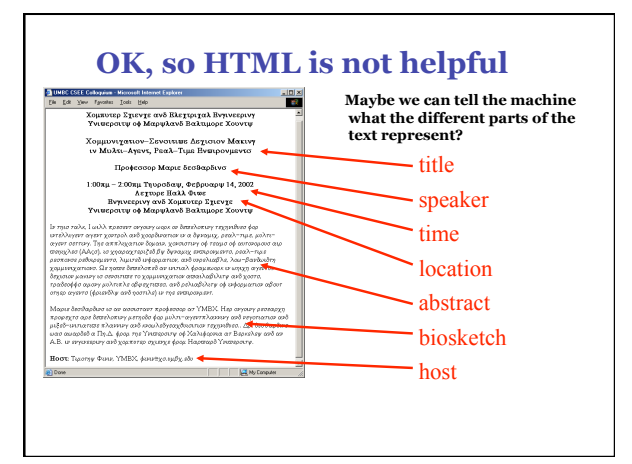

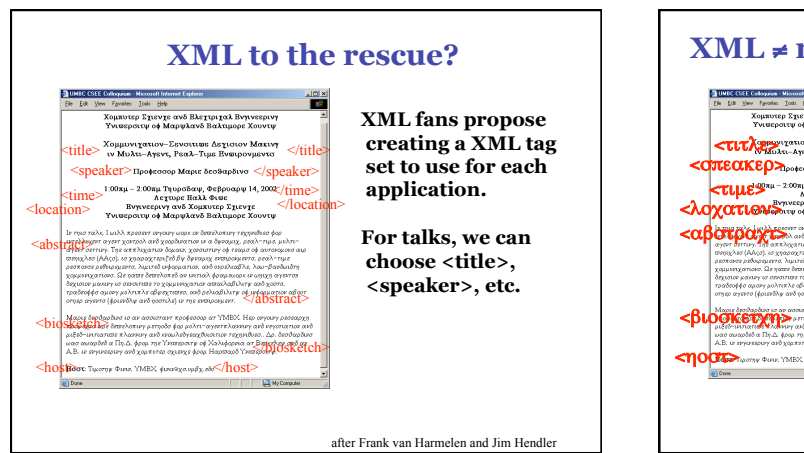

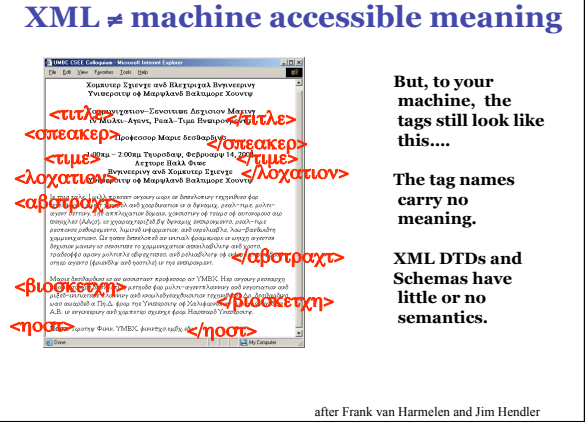

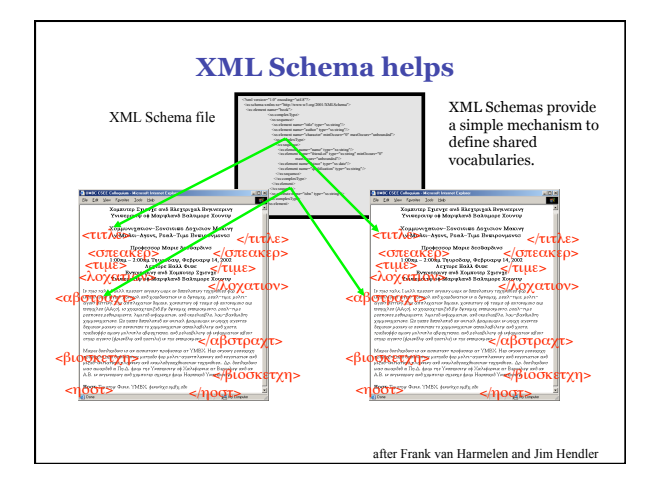

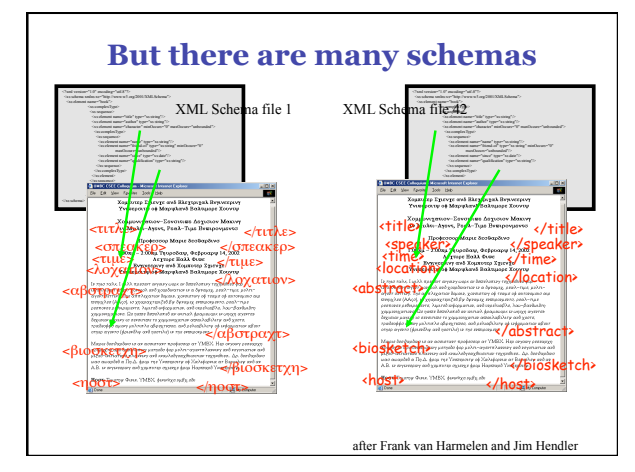

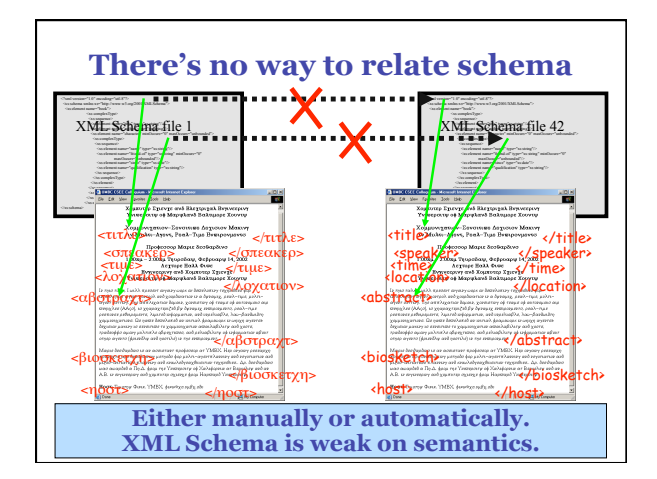

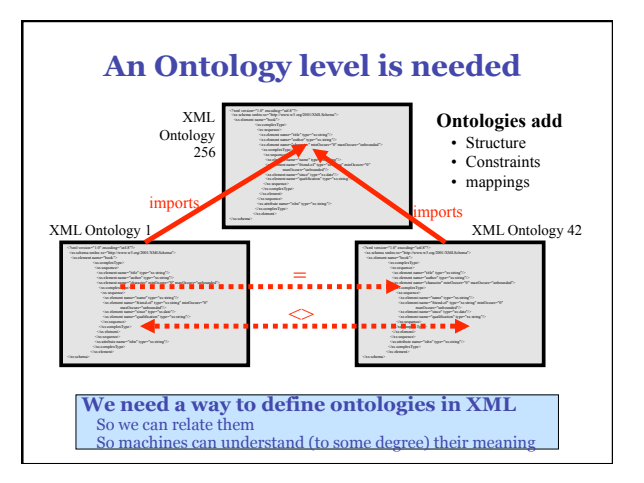

### **Today and tomorrow**

- Simple ontologies like FOAF & DC in use today - We've crawled more than 3M FOAF RDF files
- We hope to be able to make effective use ontologies like Cyc in the coming decade - There are skeptics …
	- It's a great research topic …
- The SW community has a roadmap and some experimental languages …
- Industry is still holding back… - They are being conservative
- We need more experimentation and exploration

# **Semantic Web Languages**

### **Semantic web languages today**

- Today there are, IOHO, two semantic web languages
	- **RDF**  Resource Description Framework http://www.w3.org/RDF/
	- **DAML+OIL** Darpa Agent Markup Language http:// www.daml.org/ (deprecated) - **OWL** – Ontology Web Language
	- http://www.w3.org/2001/sw/
- **Topic maps** (http://topicmaps.org/) are another species, not based on RDF
- Microformats, Common Logic, etc. offer other possibilities

### **Two Semantic Web Notions**

- **The semantic web** 
	- The idea of a web of machine understandable information
	- Agnostic about the technology used to support it
	- May involve more AI (e.g., NLP)
	- Human end users in the center
- **The Semantic Web** 
	- The current vision of a semantic web as defined by the W3C community: a web of data
	- Using W3C supported standards (i.e., RDF, OWL, SPARQL, XML, RIF, etc.
- By machines for machines with human oriented applications on top.

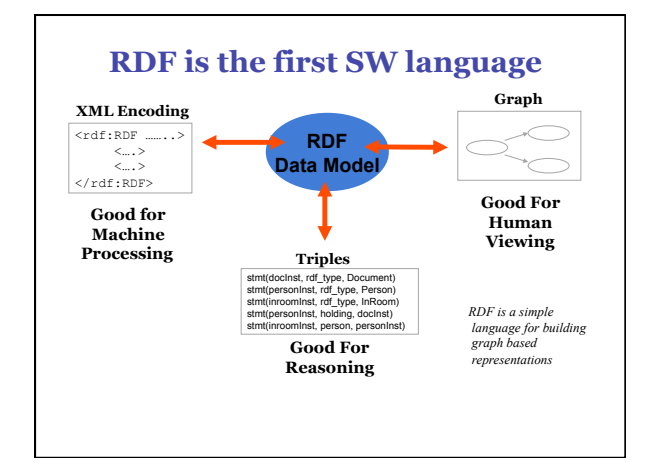

### **The RDF Data Model**  • An RDF document is an unordered collection of

- statements, each with a **subject**, **predicate** and **object** (aka **triples**)
- A triple can be thought of as a labelled arc in a graph
- Statements describe properties of web **resources**
- A resource is any object that can be pointed to by a **URI**:
	- a document, a picture, a paragraph on the Web, …
	- E.g., http://umbc.edu/~finin/cv.html
	- a book in the library, a real person (?)
	- isbn://5031-4444-3333 - …
- Properties themselves are also resources (URIs)

## **URIs are a foundation**

- URI = **Uniform Resource Identifier** 
	- "The generic set of all names/addresses that are short strings that refer to resources"
	- URLs (Uniform Resource Locators) are a subset of URIs, used for resources that can be *accessed* on the web
- URIs look like "normal" URLs, often with fragment identifiers to point to a document part:
	- http://foo.com/bar/mumble.html#pitch
- URIs are unambiguous, unlike natural language terms
	- the web provides a global **namespace**
	- We assume references to the same URI are to the same thing

### **What does a URI mean?**

- Sometimes URIs denote a web resource
- http://umbc.edu/~finin/finin.jpg denotes a file
- We can use RDF to make assertions about the resource, e.g., it's an image and depicts a person with name Tim Finin, …
- Sometimes concepts in the external world
	- E.g., http://umbc.edu/ denotes a particular University located in Baltimore
- This is done by social convention
- Cool URIs don't change
	- http://www.w3.org/Provider/Style/URI

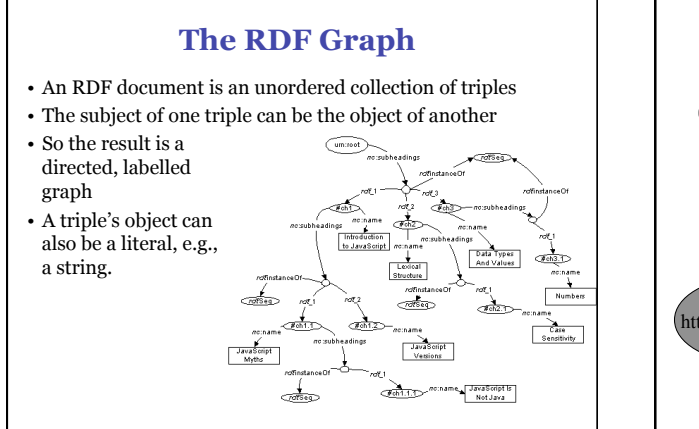

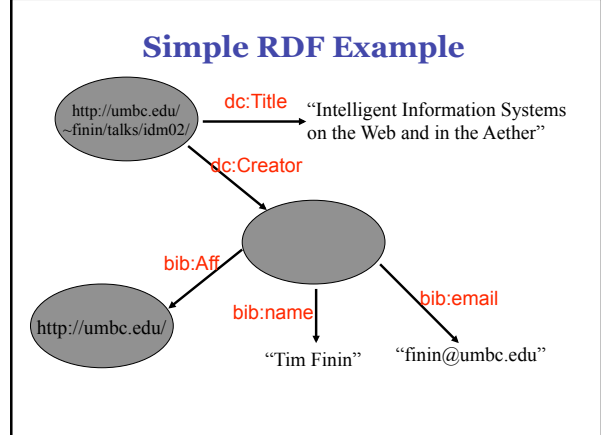

### **XML encoding for RDF**

<rdf:RDF xmlns:rdf="http://www.w3.org/1999/02/22-rdf-syntax-ns#" xmlns:dc="http://purl.org/dc/elements/1.1/" xmlns:bib="http://daml.umbc.edu/ontologies/bib/"> <description about="http://umbc.edu/~finin/talks/idm02/"> <dc:title>Intelligent Information Systems on the Web and in the Aether</dc:Title> <dc:creator> <description> <br />bib:Name>Tim Finin</bib:Name> <bib:Email>finin@umbc.edu</bib:Email> <bib:Aff resource="http://umbc.edu/" /> </description> </dc:Creator> </description> </rdf:RDF>

### **N triple representation**

•RDF can be encoded as a set of **triples**. <*subject*> <*predicate*> <*object*> .

<http://umbc.edu/~finin/talks/idm02/> <http://purl.org/dc/elements/1.1/ Title>

- 
- "Intelligent Information Systems on the Web and in the Aether" .<br>\_:j10949 <http://daml.umbc.edu/ontologies/bib/Name> "Tim Finin" .<br>\_:j10949 <http://daml.umbc.edu/ontologies/bib/Email> "finin@umbc.edu" .
- \_:j10949 <http://daml.umbc.edu/ontologies/bib/Aff> <http://umbc.edu/> . \_:j10949 <http://www.w3.org/1999/02/22-rdf-syntax-ns#type><Description> .
- 
- $\langle \text{http://umb.cedu/~finin/talks/idmo2/> <http://purl.org/dc/elements/1.1/> \nCréator> _j10949 \nChtrp://umb.c.edu/~finin/talks/idmo2/>$

Note the gensym for the anonymous node \_:j10949

### **Triple Notes**

- **RDF triples have one of two forms:**  - <URI> <URI> <URI>
	- $$\textrm<$URL>~$GHz$$
- **Triples are also easily mapped into logic** 
	- $<$  subject  $>$   $<$  predicate  $>$   $<$  object  $>$  becoming:
	- <predicate>(<subject>,<object>) With  $type(<\mathbb{S}>,<\mathbb{O}>)$  becoming  $<\mathbb{O}>(<\mathbb{S}>)$
	- Example:
	- subclass(man,person)
		- sex(man,male) *; Note: we're not ; showing the actual*
		- domain(sex,animal)
		- man(adam)
		- age(adam,100)

### • **Triples are easily stored and managed in DBMS**

*; URIs for clarity* 

- Flat nature of a triple a good match for relational DBs

### **N3 notation for RDF**

- N3 is a compact notation for RDF that is easier for people to read, write and edit.
- Aka Notation 3, developed by TBL himself.
- Translators exist between N3 and the XML encoding, such as the web form on - http://www.w3.org/DesignIssues/Notation3.html
- So, it's just "syntactic sugar"
- But, XML is largely unreadable and even harder to write

## **N3 Example**

 $@$  prefix rdf: http://www.w3.org/1999/02/22-rdf-syntax-ns# . @prefix dc: http://purl.org/dc/elements/1.1/ . @prefix bib: http://daml.umbc.edu/ontologies/bib/ . <http://umbc.edu/~finin/talks/idm02/> dc:title "Intelligent Information Systems on the Web and in the Aether" ;

dc:creator

 [ bib:Name "Tim Finin"; bib:Email "finin@umbc.edu" bib:Aff: "http://umbc.edu/" ] .

### **A usecase: FOAF**

- FOAF (Friend of a Friend) is a simple ontology to describe people and their social networks.
- See the foaf project page: http://www.foaf-project.org/
- We recently crawled the web and discovered over 1,000,000 valid RDF FOAF files.
- Most of these are from the http://liveJournal.com/ blogging system which encodes basic user info in foaf
- See http://apple.cs.umbc.edu/semdis/wob/foaf/

### <foaf:Person>

- <foaf:name>Tim Finin</foaf:name> <foaf:mbox\_sha1sum>2410…37262c252e</foaf:mbox\_sha1sum>
- <foaf:homepage rdf:resource="http://umbc.edu/~finin/" /> <foaf:img rdf:resource="http://umbc.edu/~finin/images/passport.gif" />
- $<$ /foaf:Person

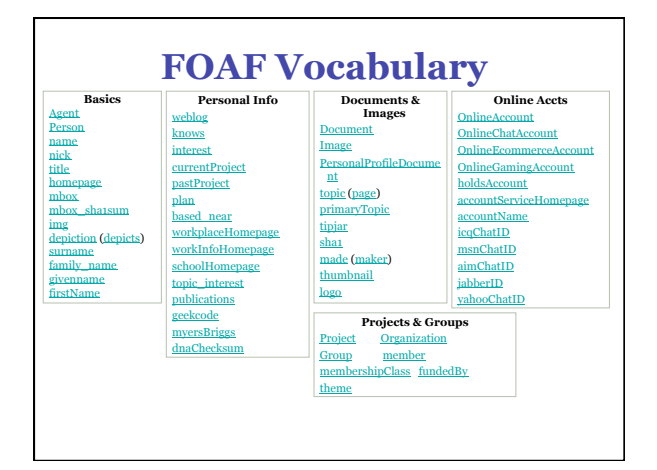

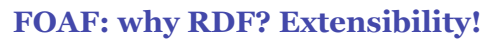

- FOAF vocabulary provides 50+ basic terms for making simple claims about people
- FOAF files can use other RDF terms too: RSS, MusicBrainz, Dublin Core, Wordnet, Creative Commons, blood types, starsigns, …
- RDF guarantees freedom of independent extension

- OWL provides fancier data-merging facilities

• **Result:** Freedom to say what you like, using any RDF markup you want, and have RDF crawlers merge your FOAF documents with other's and know when you're talking about the same entities. *After Dan Brickley, danbri@w3.org* 

## **No free lunch!**

### **Consequence:**

- We must plan for lies, mischief, mistakes, stale data, slander
- Dataset is out of control, distributed, dynamic
- Importance of knowing who-said-what
	- Anyone can describe anyone
	- We must record data provenance
	- Modeling and reasoning about trust is critical
- Legal, privacy and etiquette issues emerge
- Welcome to the real world

*After Dan Brickley, danbri@w3.org* 

## **More RDF Vocabulary**

- RDF has terms for describing lists, bags, sequences, etc.
- RDF also can describe triples through reification
- Enabling statements about statements :john bdi:believes \_:s.
	- \_:s rdf:type rdf:Statement.
- \_:s rdf:subject <http://yd.example.com/catalog/ widgetX>.
- \_:s rdf:predicate cat:salePrice .
- \_:s rdf:object "19.95" .

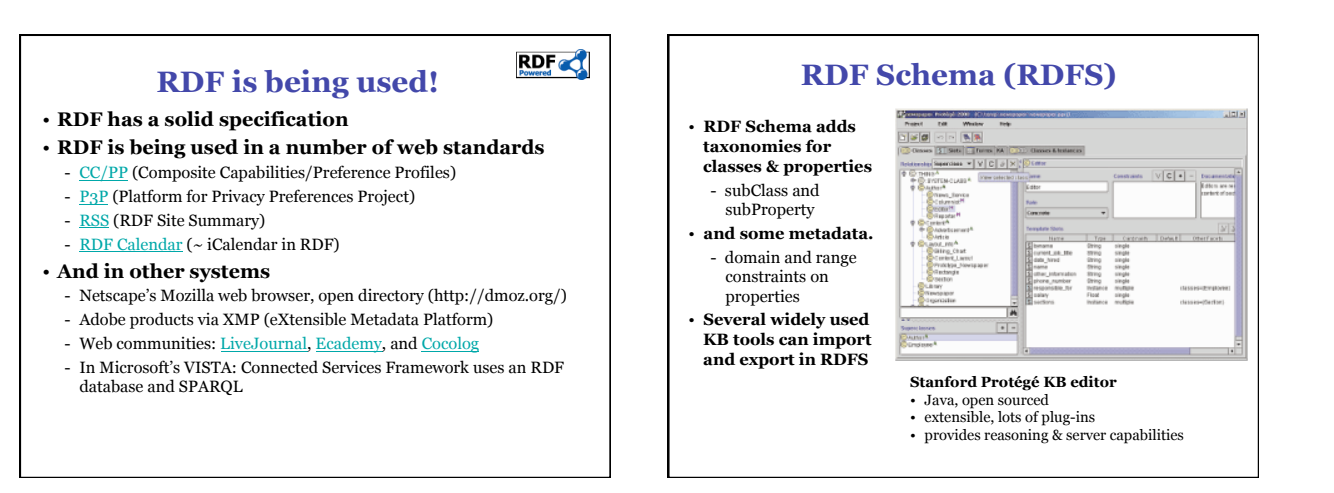

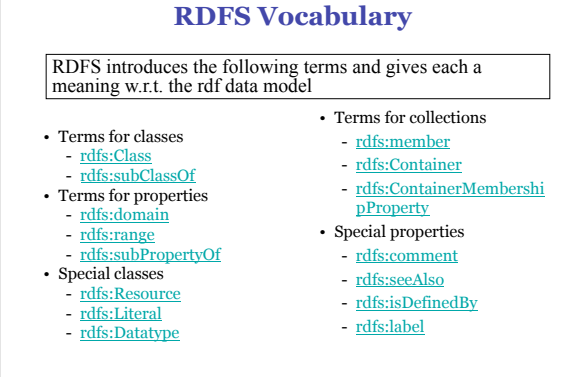

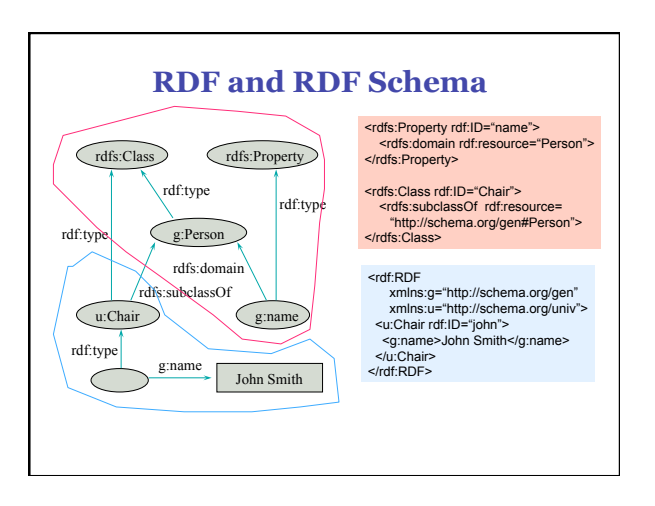

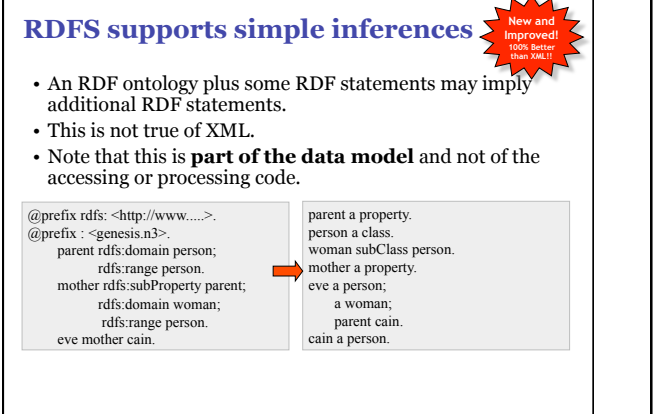

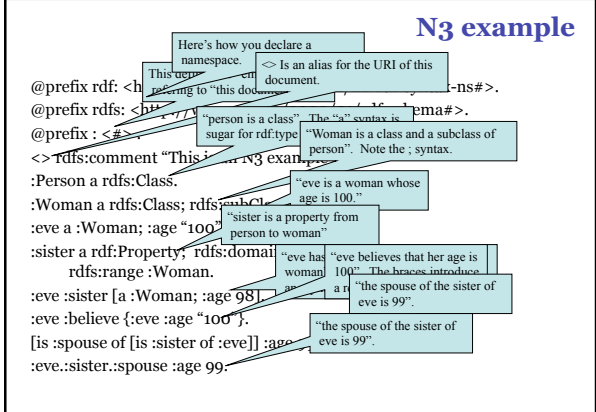

### **Is RDF(S) better than XML?**

- Q: For a specific application, should I use XML or RDF?
- A: It depends…
- XML's model is
	- a tree, i.e., a strong hierarchy
	- applications may rely on hierarchy position
	- relatively simple syntax and structure
- not easy to *combine* trees
- RDF's model is
	- a *loose* collections of relations
	- applications may do "database"-like search
	- not easy to recover hierarchy
	- easy to combine relations in one big collection
	- great for the integration of heterogeneous information

### **From where will the markup come?**

- A few authors will add it manually.
- More will use annotation tools.
- SMORE: Semantic Markup, Ontology and RDF Editor
- Intelligent processors (e.g., NLP) can understand documents and add markup (hard)
	- Machine learning powered information extraction tools show promise
- Lots of web content comes from databases & we can generate SW markup along with the HTML
	- See http://ebiquity.umbc.edu/

### **From where will the markup come?**

• In many tools, part of the metadata information is present, but thrown away at output

- e.g., a business chart can be generated by a tool…
- …it "knows" the structure, the classification, etc. of the chart
- …but, usually, this information is lost
- …storing it in metadata is easy!
- So *"semantic web aware"* tools can produce lots of metadata
	- E.g., Adobe's use of its XMP platform

### **Problems with RDFS**

• RDFS **too weak** to describe resources in sufficient detail, e.g.:

- -No *localised range and domain* constraints Can't say that the range of hasChild is person when applied to persons and elephant when applied to elephants
- -No *existence/cardinality* constraints Can't say that all *instances* of person have a mother that is also a person, or that persons have exactly 2 parents
- -No *transitive, inverse or symmetrical* properties Can't say that isPartOf is a transitive property, that hasPart is the inverse of isPartOf or that touches is symmetrical
- •We need RDF terms providing these and other features.

### **DAML+OIL = RDF + KR**

•DAML = Darpa Agent Markup Language

- DARPA program with 17 projects & an integrator developing language spec, tools, applications for SW.
- •OIL = Ontology Inference Layer

- An EU effort aimed at developing a layered approach to representing knowledge on the web.

- •Process
- Joint Committee: US DAML and EU Semantic Web Technologies participants
- DAML+OIL specs released in 2001
- 
- See http://www.daml.org/
- Includes model theoretic and axiomatic semantics

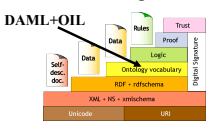

### **W3C's Web Ontology Language (OWL)**

- DAML+OIL begat OWL.
- OWL released as W3C recommendation 2/10/04
- See http://www.w3.org/2001/sw/WebOnt/ for OWL overview, guide, specification, test cases, etc.
- Three layers of OWL are defined of decreasing levels of
	- complexity and expressiveness - **OWL Full** is the whole thing
	-
	- **OWL DL** (Description Logic) introduces restrictions
	- **OWL Lite** is an entry level language intended to be easy to understand and implement

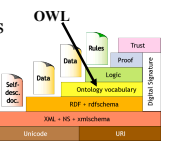

### **OWL** ↔ **RDF**

- An OWL ontology is a set of RDF statements
	- OWL defines semantics for certain statements
	- Does **NOT** restrict what can be said -- documents can include arbitrary RDF
	- But no OWL semantics for non-OWL statements
- Adds capabilities common to description logics:
- cardinality constraints, defined classes (=> classification), equivalence, local restrictions, disjoint classes, etc.
- More support for ontologies
- Ontology imports ontology, versioning, …
- But not (yet) variables, quantification, & rules
- A complete OWL reasoning is significantly more complex than a complete RDFS reasoner.

## **Owl is based on Description Logic**

- DL is a family of KR languages that might be described as **"Logic meets Objects"**
- A DL is characterized by a set of constructors that allow one to build complex **concepts** and **roles** from atomic ones
- **Concepts** correspond to classes; interpreted as sets of objects
- **Roles** correspond to relations; interpreted as binary relations on objects
- Axioms assert **facts** about concepts, roles and **individuals**  • Distinguished by:

#### - Formal semantics for a decidable fragment of FOL

- Sound and complete decision procedures for key problems
- Many implemented systems, some highly optimized

### **OWL Class Constructors**

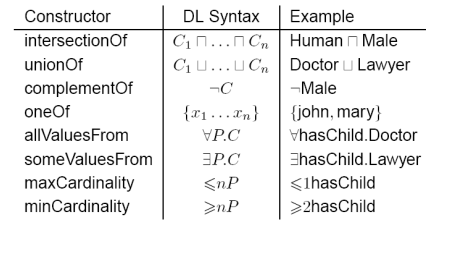

*borrowed from Ian Horrocks* 

#### **OWL Axioms**  DL Syntax Example Axiom subClassOf  $Human \subseteq Animal \sqcap Biped$  $\begin{array}{c} C_1 \sqsubseteq C_2 \\ \noalign{\vskip 2mm} C_1 \equiv C_2 \end{array}$ equivalentClass  $Man \equiv Human \sqcap Male$  $C_1 \subseteq C_2$ <br>  $C_1 \subseteq \neg C_2$ <br>  $\{x_1\} \equiv \{x_2\}$ <br>  $\{x_1\} \subseteq \neg \{x_2\}$ <br>  $P_1 \subseteq P_2$ disjointWith Male  $\sqsubseteq \neg$ Female<br>{President\_Bush} = {G\_W\_Bush} sameIndividualAs differentFrom  $\{ \mathsf{John} \} \sqsubseteq \neg \{ \mathsf{peter} \}$  $hasDaughter \sqsubseteq hasChild$ subPropertyOf  $P_1 \equiv P_2$ <br>  $P_1 \equiv P_2$ <br>  $P^+ \sqsubseteq P$  $cost \equiv price$ equivalentProperty inverseOf  $hasChild \equiv hasParent$ transitiveProperty  $\mathsf{ancestor}^+ \sqsubseteq \mathsf{ancestor}$ functionalProperty  $\top \sqsubseteq {\leqslant} 1P$  $\sqsubseteq$   $\leqslant$  1has<br>Mother inverseFunctionalProperty  $\top \sqsubseteq {\leqslant} 1P$  $\top \sqsubseteq \leqslant$  I has SSN  $\top$ *borrowed from Ian Horrocks*

### **OWL Language**

#### • Three species of OWL

- *OWL Full* is union of OWL syntax and RDF
- *OWL DL* restricted to FOL fragment (≅ DAML+OIL)
- *OWL Lite* is "simpler" subset of OWL DL
- Semantic layering
	- OWL $\text{DL} \cong \text{OWL}$  full within DL fragment
- OWL DL based on SHIQ Description Logic
- OWL DL Benefits from many years of DL research
	- Well defined semantics
	- Formal properties well understood (complexity, decidability)
	- Known reasoning algorithms
	- Implemented systems (highly optimised)

#### **OWL Lite Features**

- 
- **RDF Schema Features**  *Class, rdfs:subClassOf , Individual rdf:Property, rdfs:subPropertyOf rdfs:domain , rdfs:range*
- 
- • **Equality and Inequality**
- *sameClassAs , samePropertyAs , sameIndividualAs differentIndividualFrom*
- **Restricted Cardinality** *minCardinality, maxCardinality (restricted to 0 or 1) cardinality (restricted to 0 or 1)*  **Property Characteristics**
- 
- 
- inverseOf , TransitiveProperty , SymmetricProperty<br>- FunctionalProperty(unique) , InverseFunctionalProperty<br>- allValuesFrom, someValuesFrom (universal and existential local range<br>restrictions)
- 
- *Datatypes Following the decisions of RDF Core.*
- *Header Information imports , Dublin Core Metadata , versionInfo*

### **OWL Features**

- **Class Axioms** 
	- *oneOf* (enumerated classes)
	- *disjointWith*
	- *sameClassAs* applied to class expressions
- *rdfs:subClassOf* applied to class expressions **Boolean Combinations of Class Expressions** 
	- *unionOf*
	- *intersectionOf*
	- *complementOf*
- **Arbitrary Cardinality** 
	- *minCardinality* - *maxCardinality*
	-
- *cardinality*
- **Filler Information**
- *hasValue* Descriptions can include specific value information

### **OWL Ontologies**

- The owl:Ontology class describes an ontology
- An ontology file should be one instance of owl:Ontology
- Ontology properties include
- owl:imports, owl:versionInfo, owl:priorVersion
- owl:backwardCompatibleWith, owl:incompatibleWith
- rdfs:label, rdfs:comment can also be used
- Deprecation control classes:
	- owl:DeprecatedClass, owl:DeprecatedProperty types

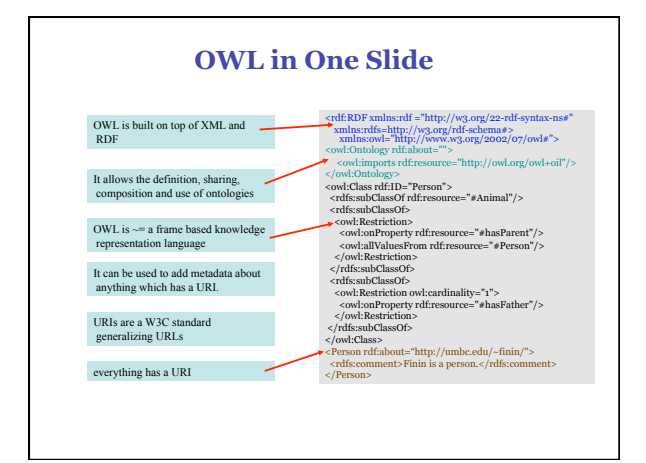